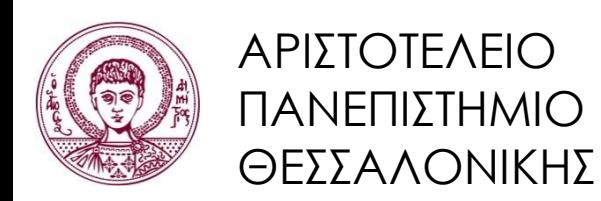

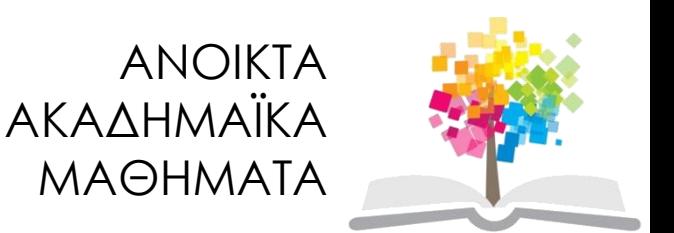

## **Δομές Δεδομένων**

**Ενότητα 3**: Στοίβα

Απόστολος Παπαδόπουλος Τμήμα Πληροφορικής

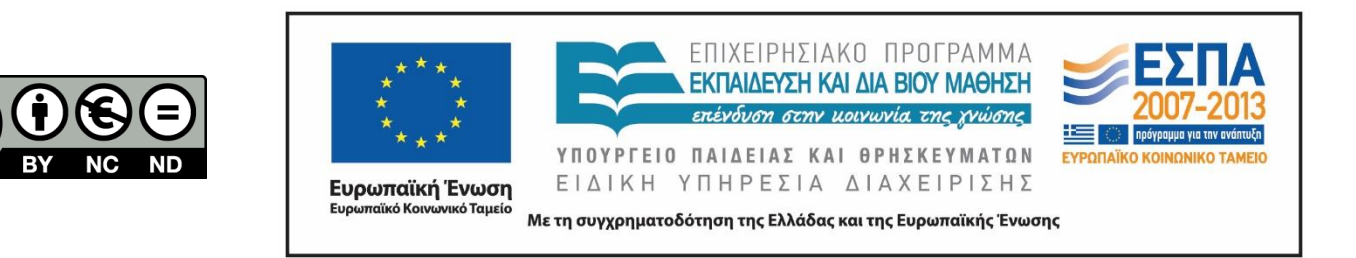

# **Άδειες Χρήσης**

- Το παρόν εκπαιδευτικό υλικό υπόκειται σε άδειες χρήσης Creative Commons.
- Για εκπαιδευτικό υλικό, όπως εικόνες, που υπόκειται σε άλλου τύπου άδειας χρήσης, η άδεια χρήσης αναφέρεται ρητώς.

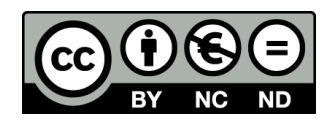

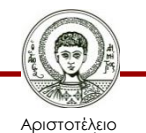

Πανεπιστήμιο Θεσσαλονίκης

# **Χρηματοδότηση**

- Το παρόν εκπαιδευτικό υλικό έχει αναπτυχθεί στα πλαίσια του εκπαιδευτικού έργου του διδάσκοντα.
- Το έργο «Ανοικτά Ακαδημαϊκά Μαθήματα στο Αριστοτέλειο Πανεπιστήμιο Θεσσαλονίκης» έχει χρηματοδοτήσει μόνο την αναδιαμόρφωση του εκπαιδευτικού υλικού.
- Το έργο υλοποιείται στο πλαίσιο του Επιχειρησιακού Προγράμματος «Εκπαίδευση και Δια Βίου Μάθηση» και συγχρηματοδοτείται από την Ευρωπαϊκή Ένωση (Ευρωπαϊκό Κοινωνικό Ταμείο) και από εθνικούς πόρους.

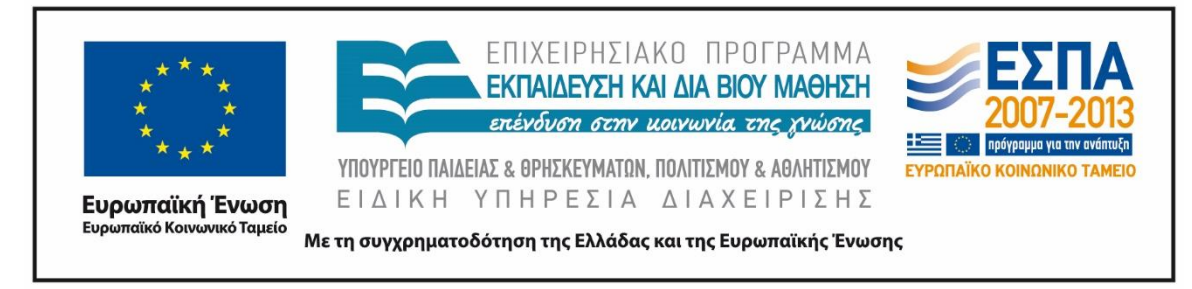

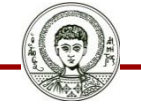

Αριστοτέλειο Ιανεπιστήμιο Θεσσαλονίκης

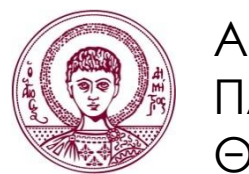

ΑΡΙΣΤΟΤΕΛΕΙΟ ΠΑΝΕΠΙΣΤΗΜΙΟ ΘΕΣΣΑΛΟΝΙΚΗΣ

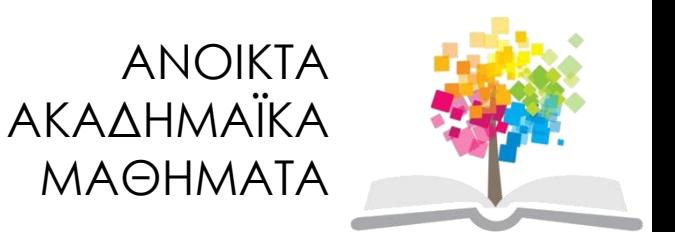

### **Στοίβα**

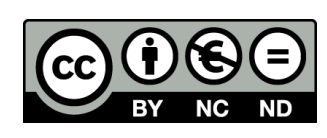

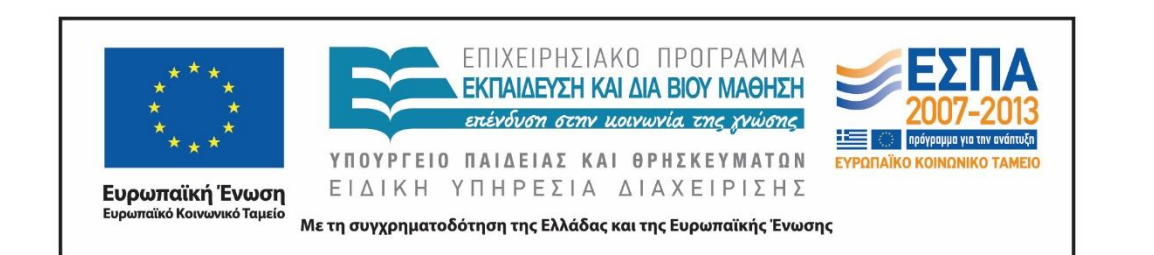

## **Περιεχόμενα ενότητας**

- 1. Στοίβα (stack)
- 2. Προτεραιότητες Τελεστών
- 3. Εφαρμογή Στοίβας

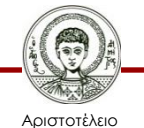

Πανεπιστήμιο Θεσσαλονίκης

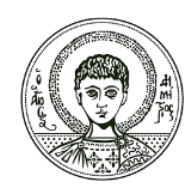

ΑΡΙΣΤΟΤΕΛΕΙΟ ΠΑΝΕΠΙΣΤΗΜΙΟ ΘΕΣΣΑΛΟΝΙΚΗΣ

#### **Στοίβα**

# **Στοίβα (stack)**

- Δομή τύπου LIFO: Last In - First Out (τελευταία εισαγωγή – πρώτη εξαγωγή)
- Περιορισμένος τύπος γραμμικής λίστας: Εισαγωγή και διαγραφή μόνο στο ένα άκρο της λίστας (στην αρχή)

 $E \leftarrow \text{top}$  $D \leftarrow \text{top}$ D C B B  $B \leftarrow \text{top}$ A←bottom A←bottom A←bottom

(b)

 $(c)$ 

#### **AbstractDataType** *Stack* { **instances**

 ordered list of elements; one end is called the *bottom*; the other is the *top*;

#### **operations**

 *Create* (): create an empty stack;  *IsEmpty* (): return true if stack is empty, return false otherwise;  *Top* (): return top element of stack;  *Add* (*x*): add element *x* to the stack;  *Delete* (*x*): delete top element from stack and put it in *x*;

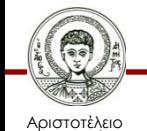

 $(a)$ 

Πανεπιστήμιο Θεσσαλονίκης Δομές Δεδομένων

}

Τμήμα Πληροφορικής

## **Εφαρμογή Στοίβας**

Υπολογισμός της ΕΠΙΘΕΜΑΤΙΚΗΣ μορφής μίας έκφρασης από την ΕΝΔΟΘΕΜΤΙΚΗ μορφή.

#### $E$ ΠΙΘΕΜΑΤΙΚΗ  $\rightarrow$  POSTFIX ΕΝΔΟΘΕΜΑΤΙΚΗ → INFIX

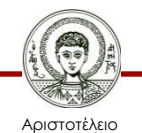

σνεπιστήμιο Θεσσαλονίκης

### **Εφαρμογή Στοίβας**

Παράδειγμα:

#### Infix: A\*B+C\*D^E/F+G\*H

#### Postfix: AB\*CDE^\*F/+GH\*+

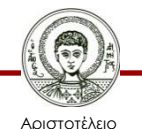

Πανεπιστήμιο Θεσσαλονίκης

#### **Προτεραιότητες Τελεστών**

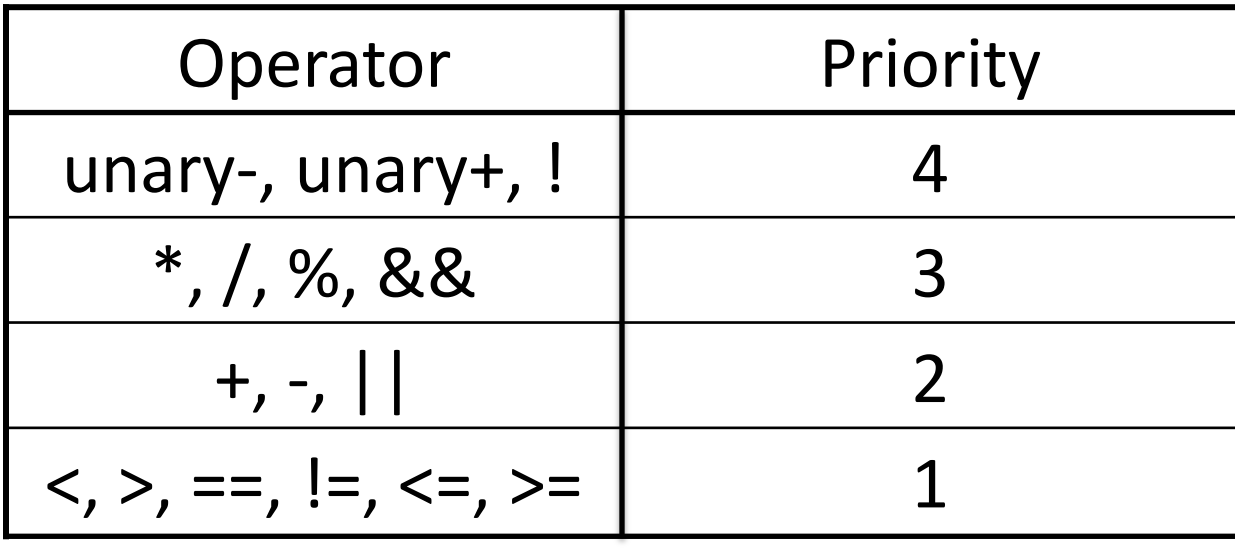

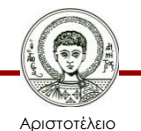

Πανεπιστήμιο Θεσσαλονίκης

#### **Infix to Postfix (1/43)**

infix expression:

$$
z = a * (x + y) + z * c \land (2 - (-d + w)) / x;
$$

postfix expression:

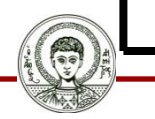

 $\circleda$ 

#### **Infix to Postfix (2/43)**

#### infix expression:

$$
z = a * (x + y) + z * c \wedge (2 - (-d + w)) / x;
$$

#### postfix expression: **z**

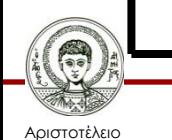

 $\circleda$ 

Πανεπιστήμιο Θεσσαλονίκης

#### **Infix to Postfix (3/43)**

#### infix expression:

$$
\sum_{z=a^{*}(x+y)+z^{*}c^{(1)}(2-(-d+w))}/x;
$$

#### postfix expression: **z**

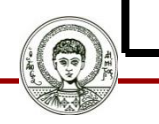

 $\circleda$ 

=

#### **Infix to Postfix (4/43)**

#### infix expression:

$$
z = a * (x + y) + z * c \land (2 - (-d + w)) / x;
$$

#### postfix expression: **z a**

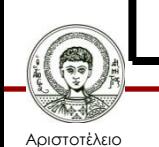

 $\circleda$ 

=

Πανεπιστήμιο Θεσσαλονίκης

#### **Infix to Postfix (5/43)**

#### infix expression:

$$
z = a * (x + y) + z * c \land (2 - (-d + w)) / x;
$$

#### postfix expression: **z a**

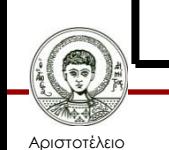

 $\circleda$ 

=

\*

Πανεπιστήμιο Θεσσαλονίκης

### **Infix to Postfix (6/43)**

infinity expression:

\n
$$
z = a * (x + y) + z * c \land (2 - (-d + w)) / x;
$$

#### postfix expression: **z a**

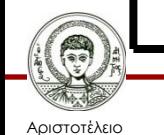

 $\circledR$ 

=

\*

Πανεπιστήμιο Θεσσαλονίκης

### **Infix to Postfix (7/43)**

$$
\begin{array}{c}\n\text{infix expression:} \\
\bigcup_{x=0}^{\infty} (x+y) + z * c \wedge (2 - (-d + w)) / x; \text{if } x \in \mathbb{R}.\n\end{array}
$$

#### postfix expression: **z a**

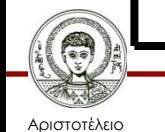

 $\circledR$ 

=

\*

(

Πανεπιστήμιο Θεσσαλονίκης

### **Infix to Postfix (8/43)**

$$
infix expression:\nz = a * (x + y) + z * c \land (2 - (-d + w)) / x;
$$

#### postfix expression: **z a x**

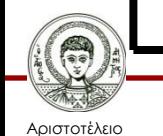

 $\circledR$ 

=

\*

(

Πανεπιστήμιο Θεσσαλονίκης

### **Infix to Postfix (9/43)**

$$
\begin{array}{c}\n\text{infix expression:} \\
\text{z} = a * (x + y) + z * c \land (2 - (-d + w)) / x; \n\end{array}
$$

#### postfix expression: **z a x**

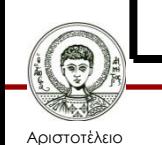

@

=

\*

(

+

Πανεπιστήμιο Θεσσαλονίκης

### **Infix to Postfix (10/43)**

$$
infix expression:\nz = a * (x + y) + z * c \land (2 - (-d + w)) / x;
$$

#### postfix expression: **z a x y**

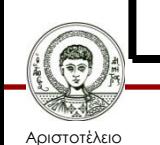

 $\circledR$ 

=

\*

(

+

Πανεπιστήμιο Θεσσαλονίκης

#### **Infix to Postfix (11/43)**

$$
infix expression:\nz = a * (x + y) + z * c \land (2 - (-d + w)) / x;
$$

#### postfix expression: **z a x y +**

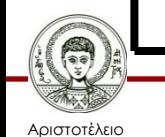

 $\circledR$ 

=

\*

(

Πανεπιστήμιο Θεσσαλονίκης

### **Infix to Postfix (12/43)**

$$
infix expression:\nz = a * (x + y) + z * c \land (2 - (-d + w)) / x;
$$

postfix expression: **z a x y + \***

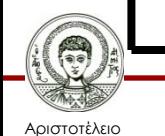

 $\circledR$ 

=

Πανεπιστήμιο Θεσσαλονίκης

### **Infix to Postfix (13/43)**

$$
infix expression:\nz = a * (x + y) + z * c \land (2 - (-d + w)) / x;
$$

#### postfix expression: **z a x y + \***

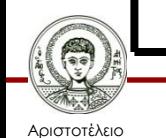

 $\circledR$ 

=

+

Πανεπιστήμιο Θεσσαλονίκης

### **Infix to Postfix (14/43)**

$$
\begin{array}{c}\n\text{infix expression:} \\
z = a * (x + y) + z * c \land (2 - (-d + w)) / x; \n\end{array}
$$

#### postfix expression: **z a x y + \* z**

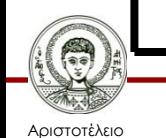

 $\circledR$ 

=

+

Πανεπιστήμιο Θεσσαλονίκης

### **Infix to Postfix (15/43)**

$$
\begin{array}{c}\n\text{infix expression:} \\
z = a * (x + y) + z * c \land (2 - (-d + w)) / x; \n\end{array}
$$

#### postfix expression: **z a x y + \* z**

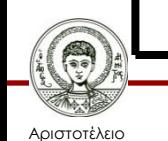

 $\circledR$ 

=

+

\*

Πανεπιστήμιο Θεσσαλονίκης

### **Infix to Postfix (16/43)**

$$
\begin{array}{c}\n\text{infix expression:} \\
z = a * (x + y) + z * c \land (2 - (-d + w)) / x; \n\end{array}
$$

postfix expression: **z a x y + \* z c**

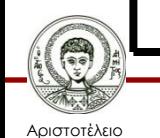

 $\circledR$ 

=

+

\*

Πανεπιστήμιο Θεσσαλονίκης

### **Infix to Postfix (17/43)**

$$
infix expression:
$$
  
**z = a \* (x + y) + z \* c \* (2 - (-d + w)) / x;**

postfix expression: **z a x y + \* z c**

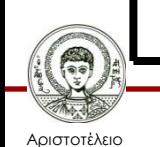

 $\circledR$ 

=

+

\*

 $\boldsymbol{\wedge}$ 

Πανεπιστήμιο Θεσσαλονίκης

### **Infix to Postfix (18/43)**

$$
\begin{array}{c}\n\text{infix expression:} \\
z = a * (x + y) + z * c \wedge (2 - (-d + w)) / x; \n\end{array}
$$

#### postfix expression: **z a x y + \* z c**

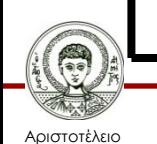

 $\circledR$ 

=

+

\*

 $\Lambda$ 

(

Πανεπιστήμιο Θεσσαλονίκης

### **Infix to Postfix (19/43)**

$$
infix expression:
$$
\n $z = a * (x + y) + z * c \land (2 - (-d + w)) / x;$ 

#### postfix expression: **z a x y + \* z c 2**

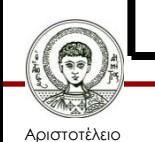

 $\circledR$ 

=

+

\*

 $\lambda$ 

(

Πανεπιστήμιο Θεσσαλονίκης

### **Infix to Postfix (20/43)**

$$
\text{infix expression:} \\ z = a * (x + y) + z * c \land (2 - (-d + w)) / x \, ;
$$

#### postfix expression: **z a x y + \* z c 2**

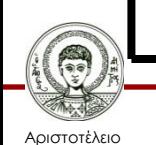

 $\circledR$ 

=

+

\*

 $\Lambda$ 

(

-

Πανεπιστήμιο Θεσσαλονίκης

### **Infix to Postfix (21/43)**

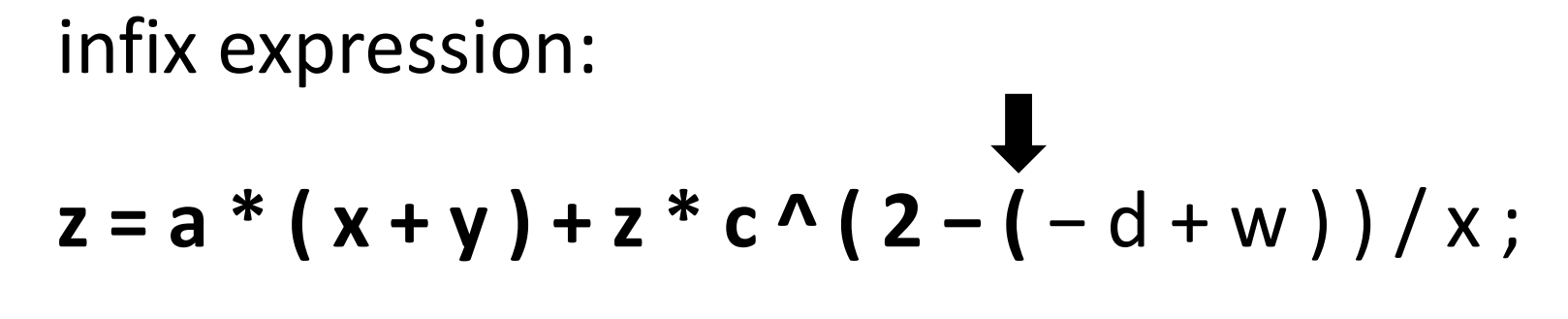

#### postfix expression: **z a x y + \* z c 2**

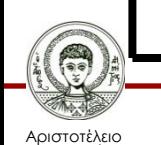

 $\circleda$ =

+

\*

 $\lambda$ 

(

-

(

Πανεπιστήμιο Θεσσαλονίκης

### **Infix to Postfix (22/43)**

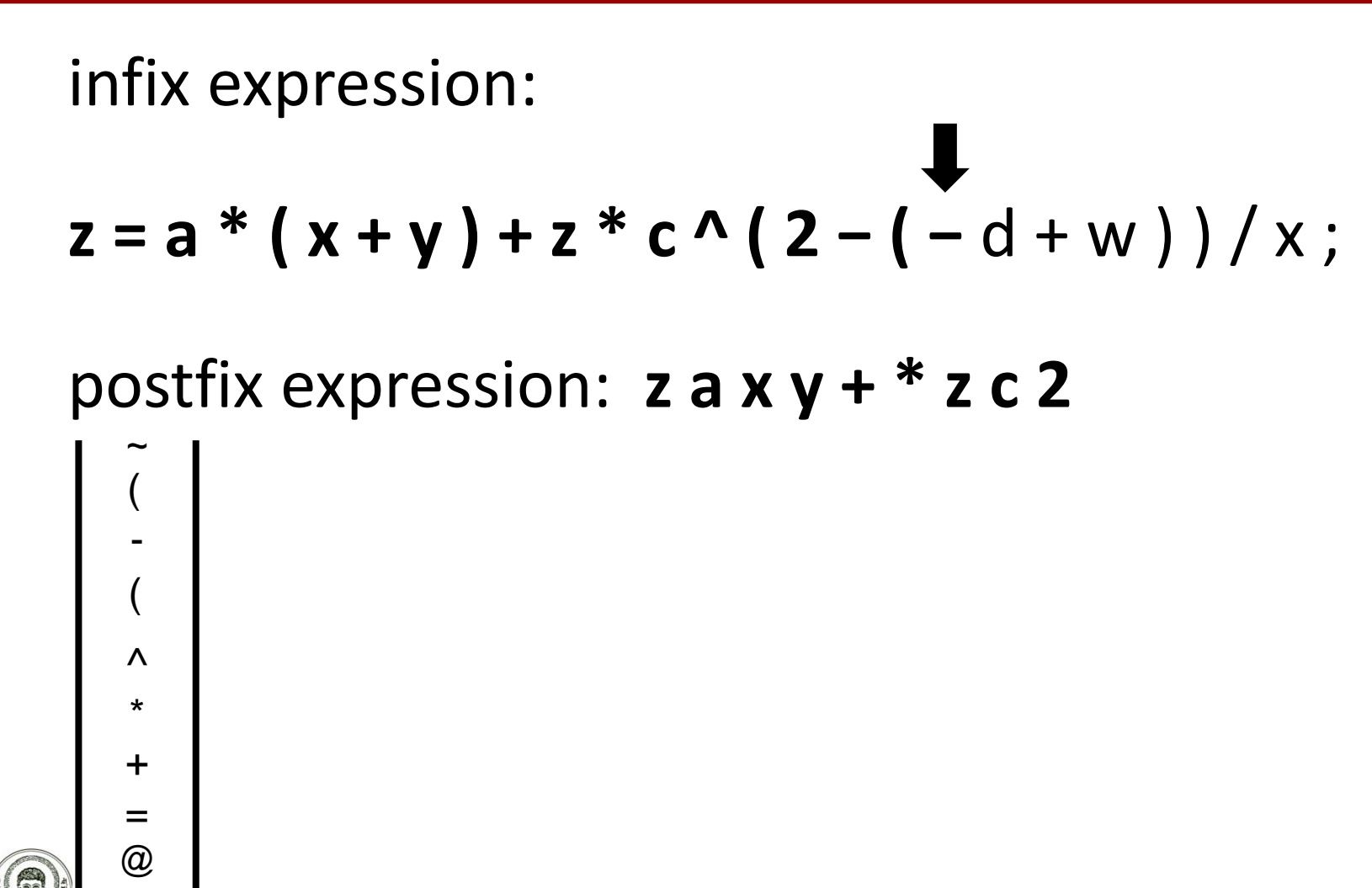

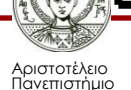

Θεσσαλονίκης

### **Infix to Postfix (23/43)**

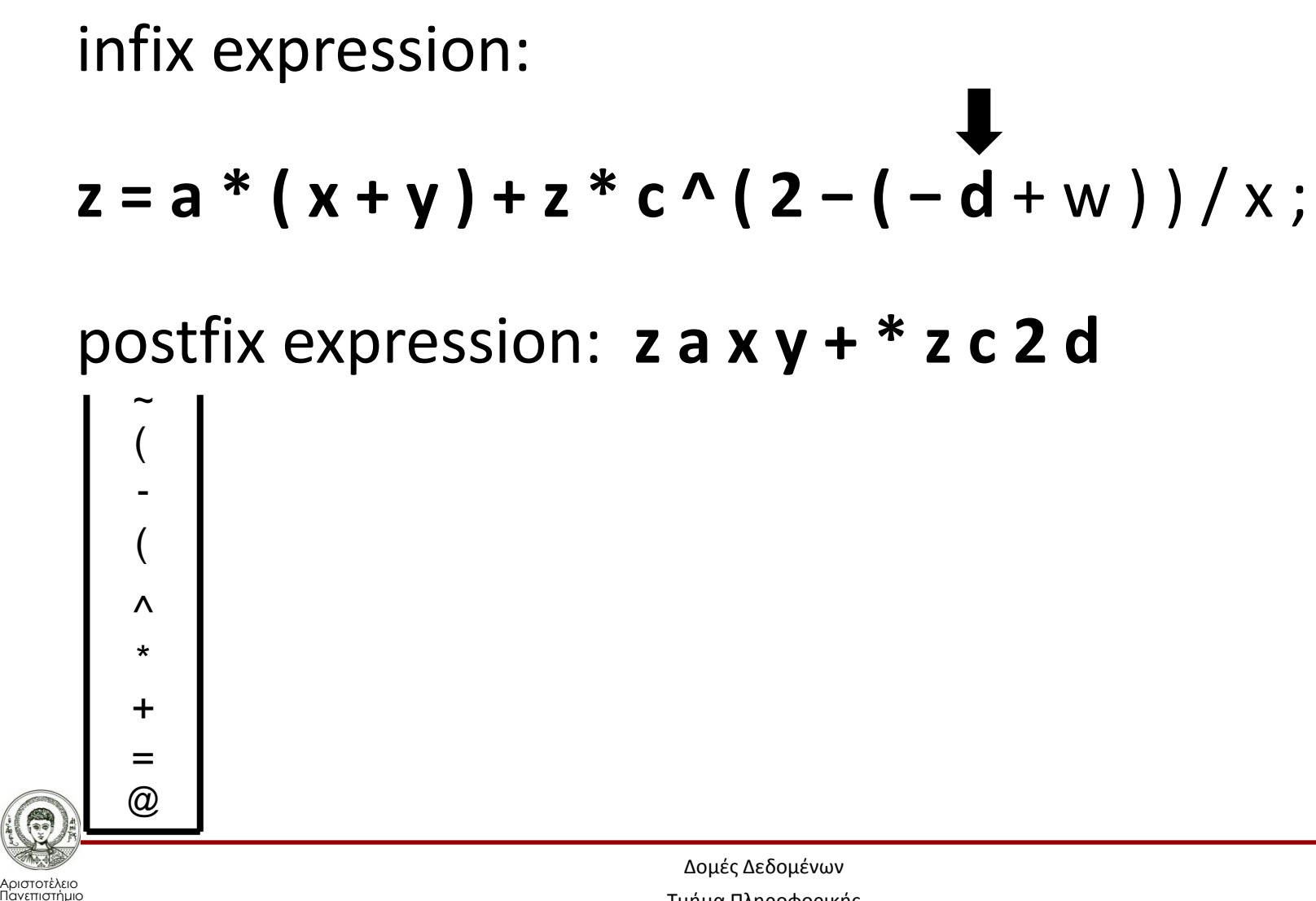

Θεσσαλονίκης

### **Infix to Postfix (24/43)**

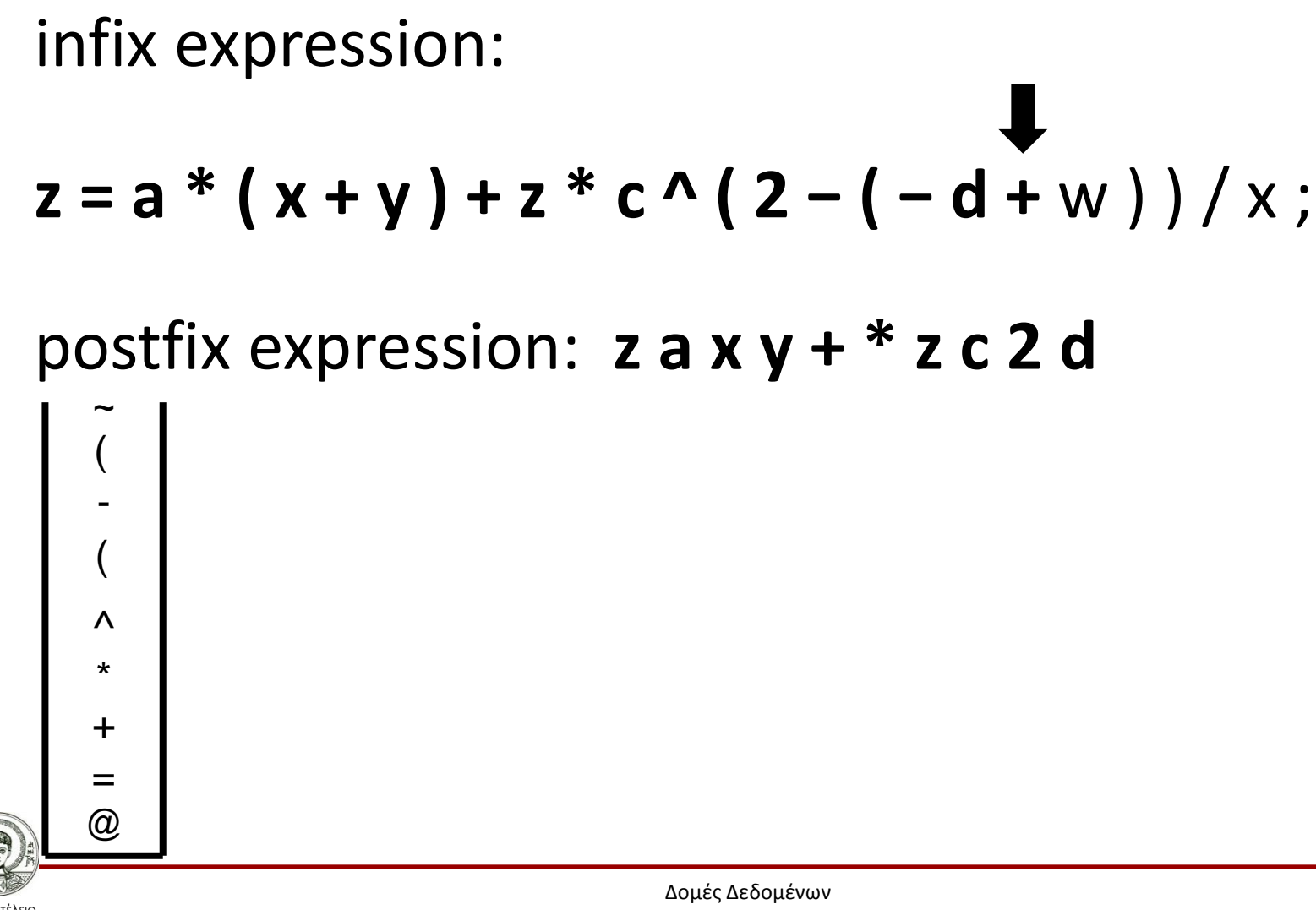

### **Infix to Postfix (25/43)**

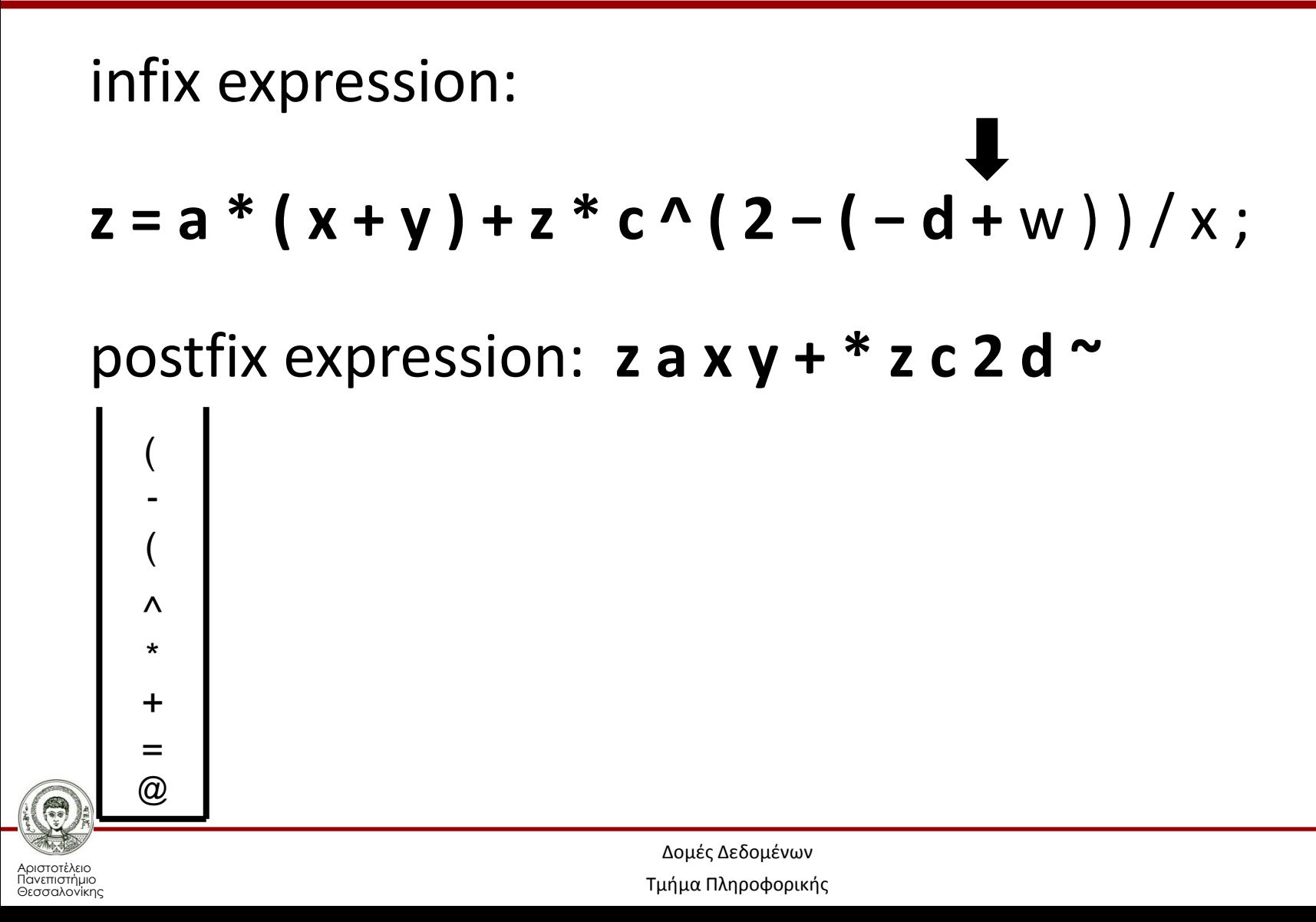

### **Infix to Postfix (26/43)**

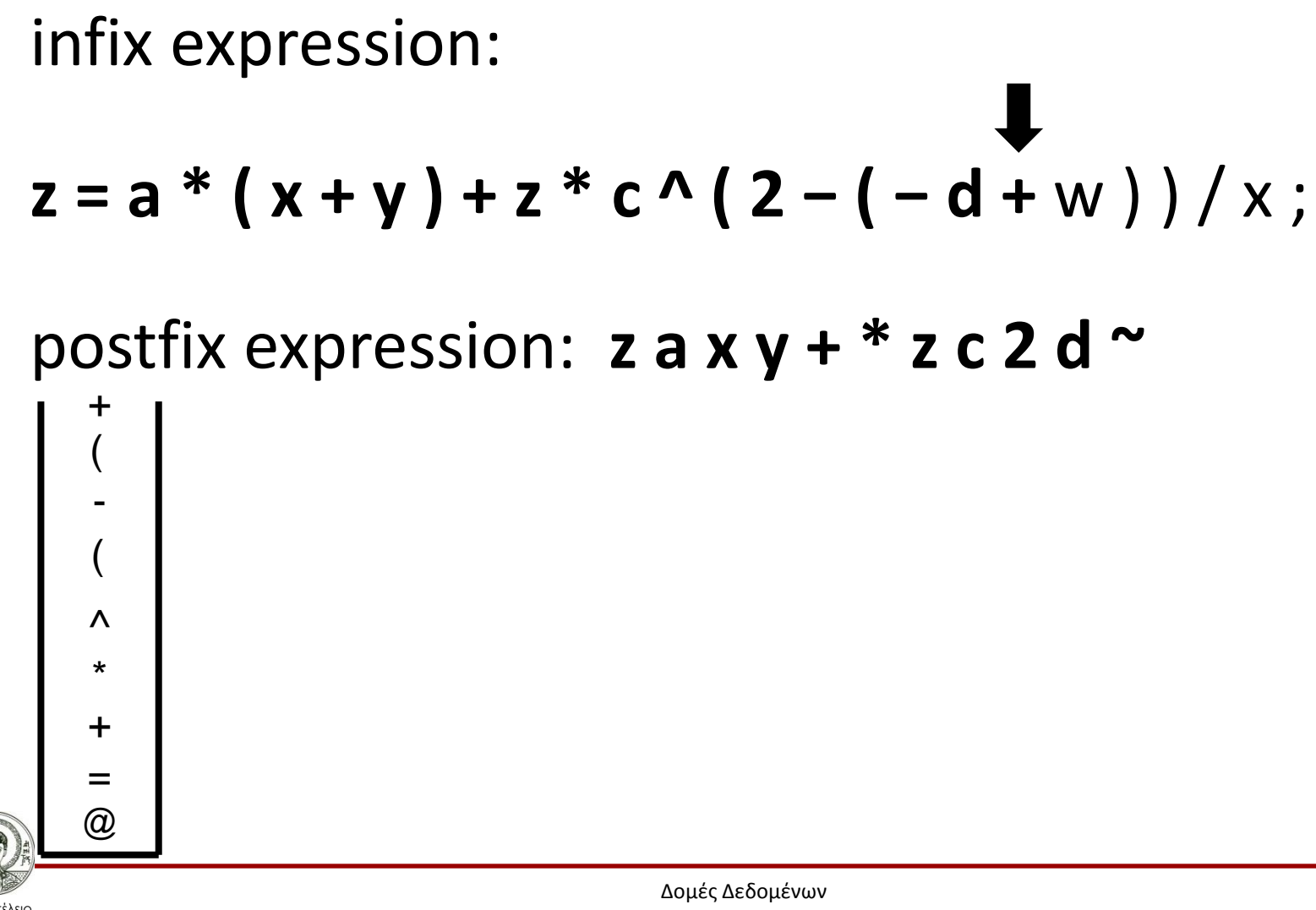

Τμήμα Πληροφορικής

### **Infix to Postfix (27/43)**

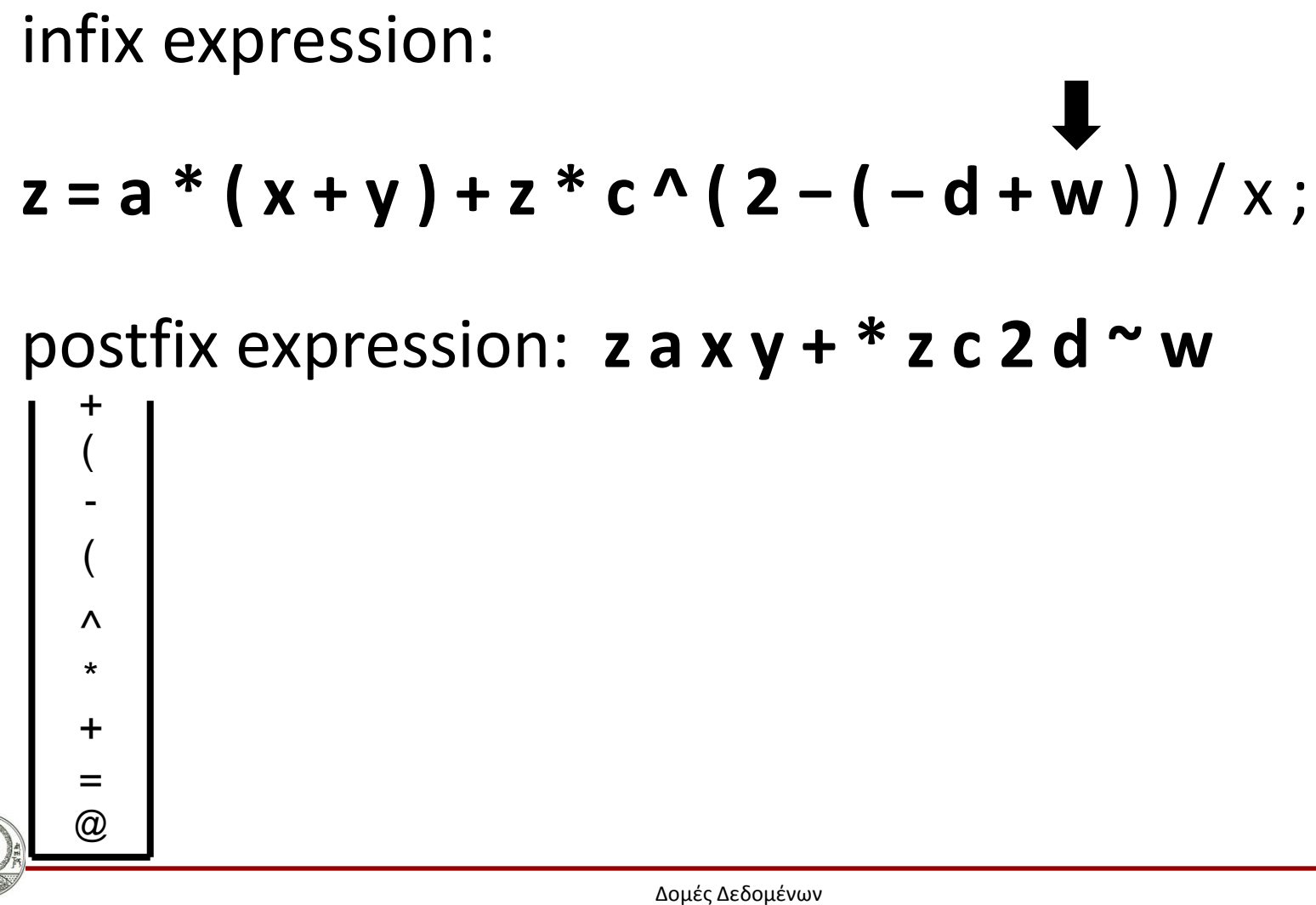

### **Infix to Postfix (28/43)**

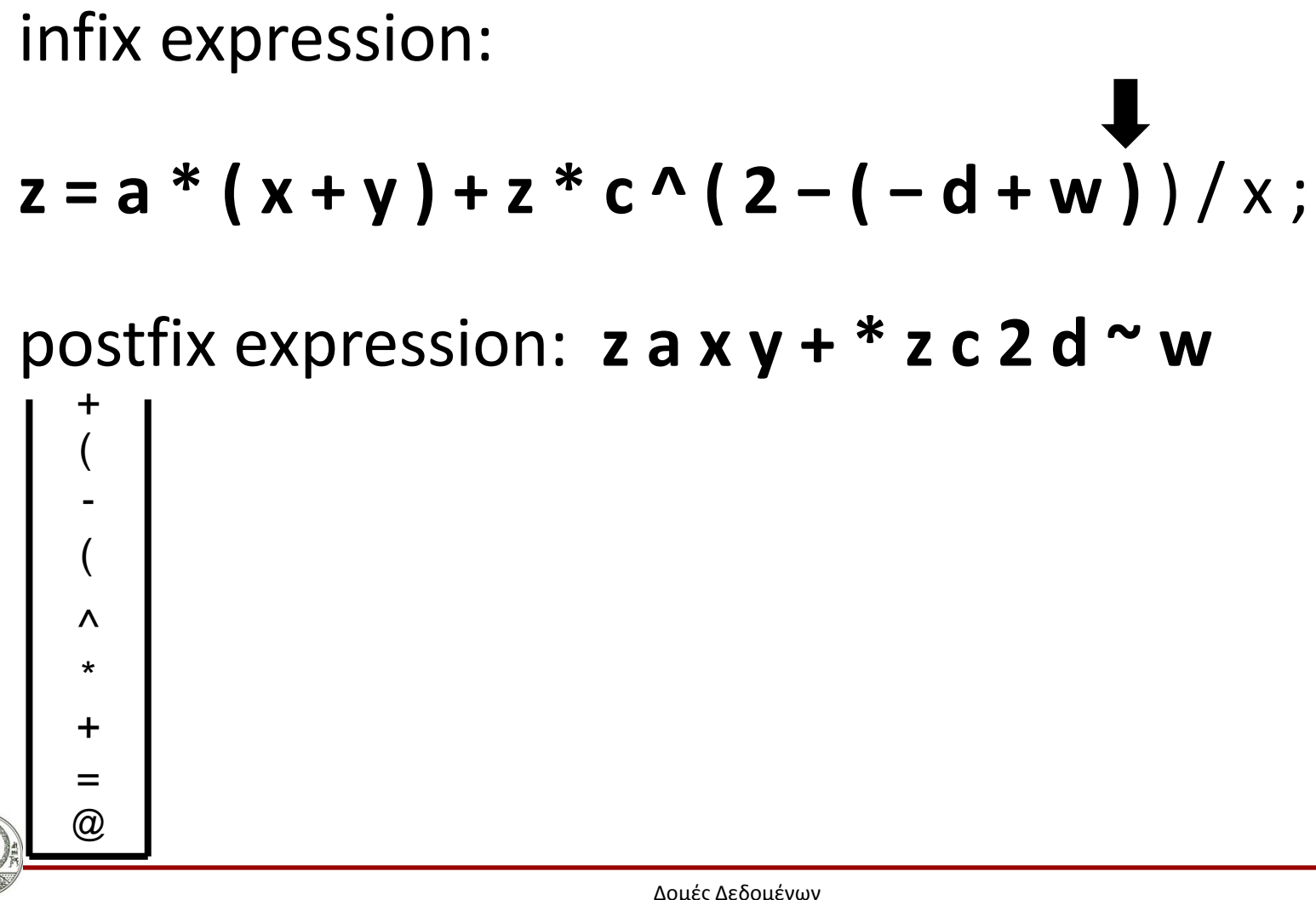

### **Infix to Postfix (29/43)**

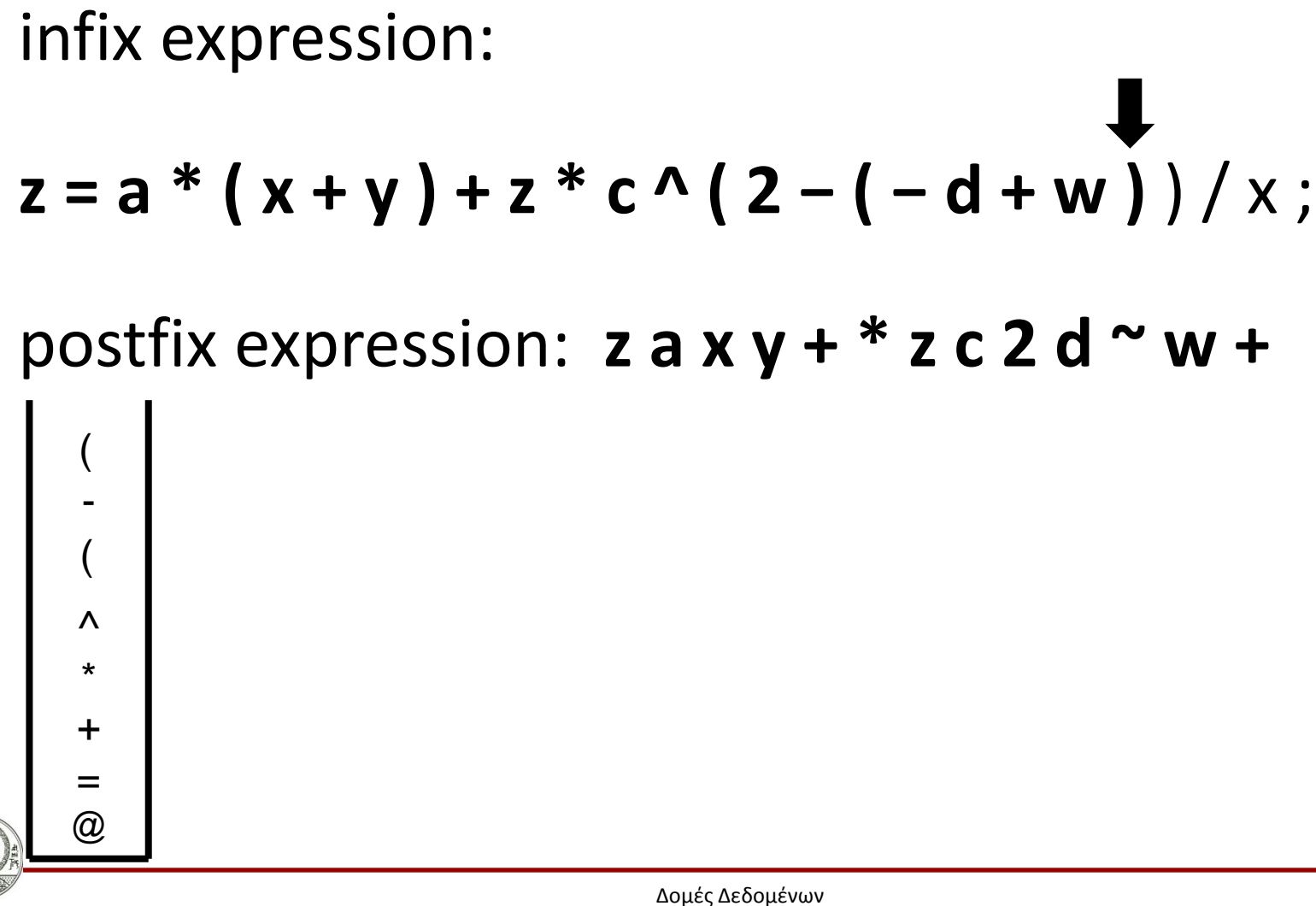

### **Infix to Postfix (30/43)**

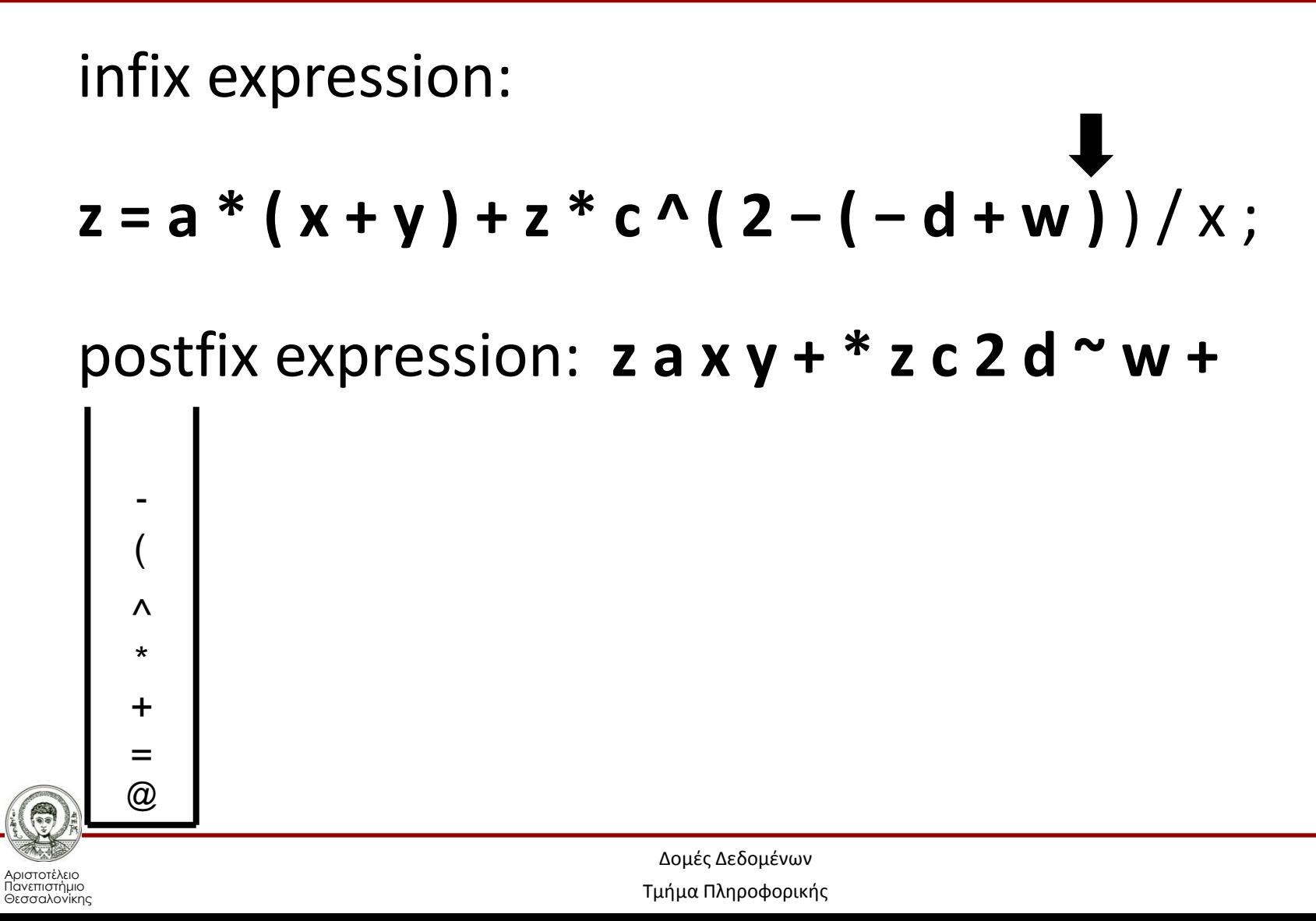

40

### **Infix to Postfix (31/43)**

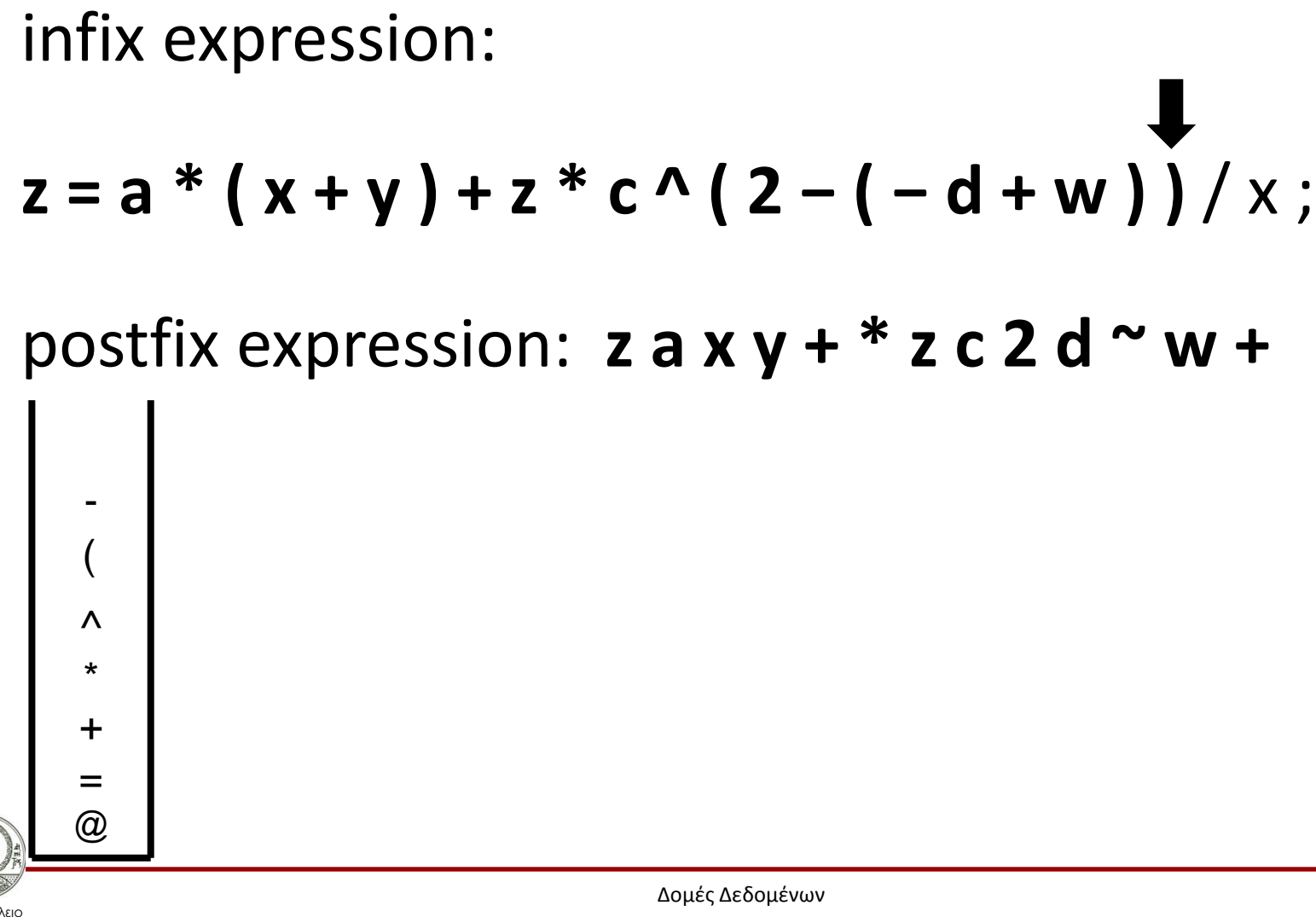

Τμήμα Πληροφορικής

### **Infix to Postfix (32/43)**

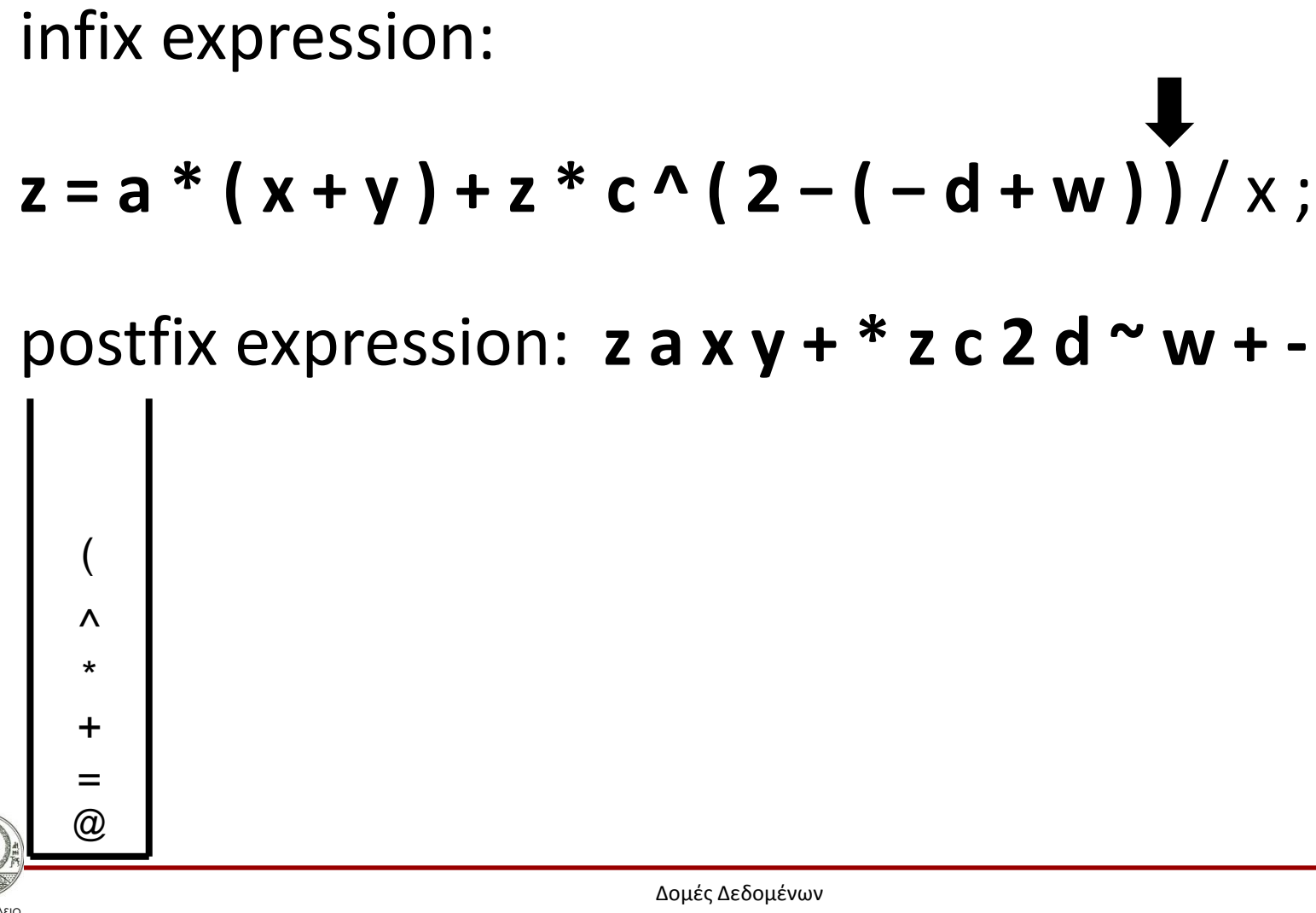

### **Infix to Postfix (33/43)**

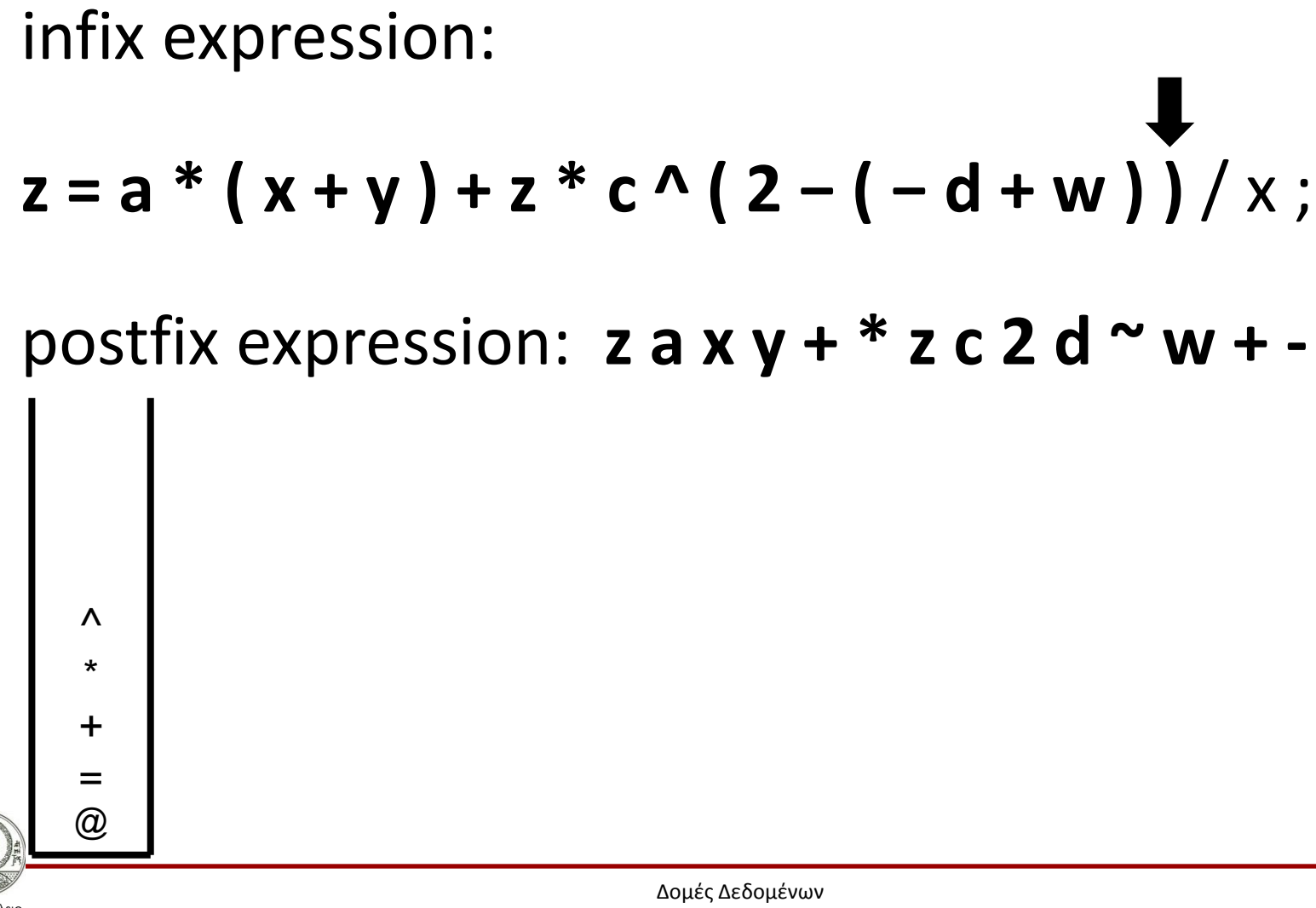

#### **Infix to Postfix (34/43)**

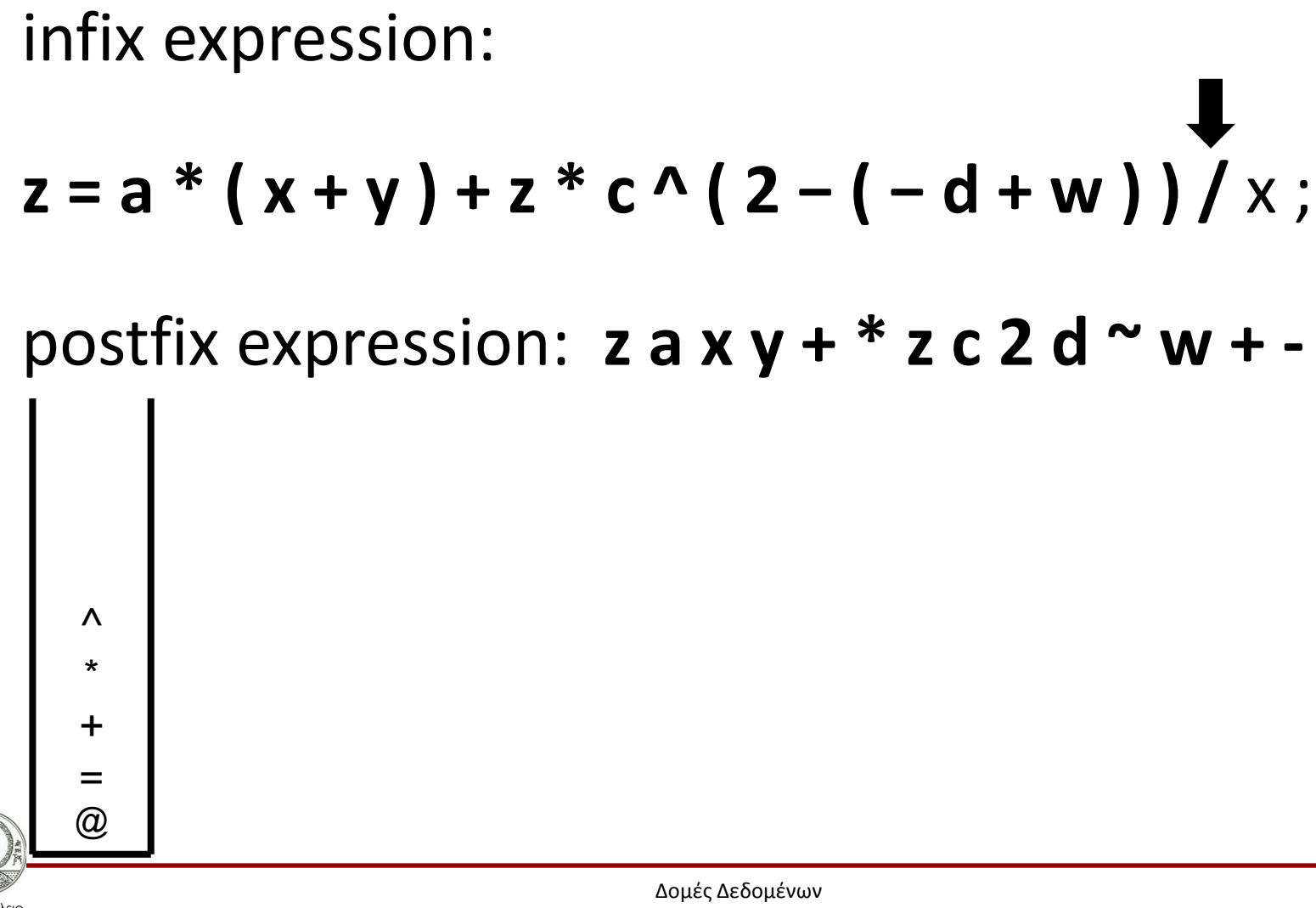

### **Infix to Postfix (35/43)**

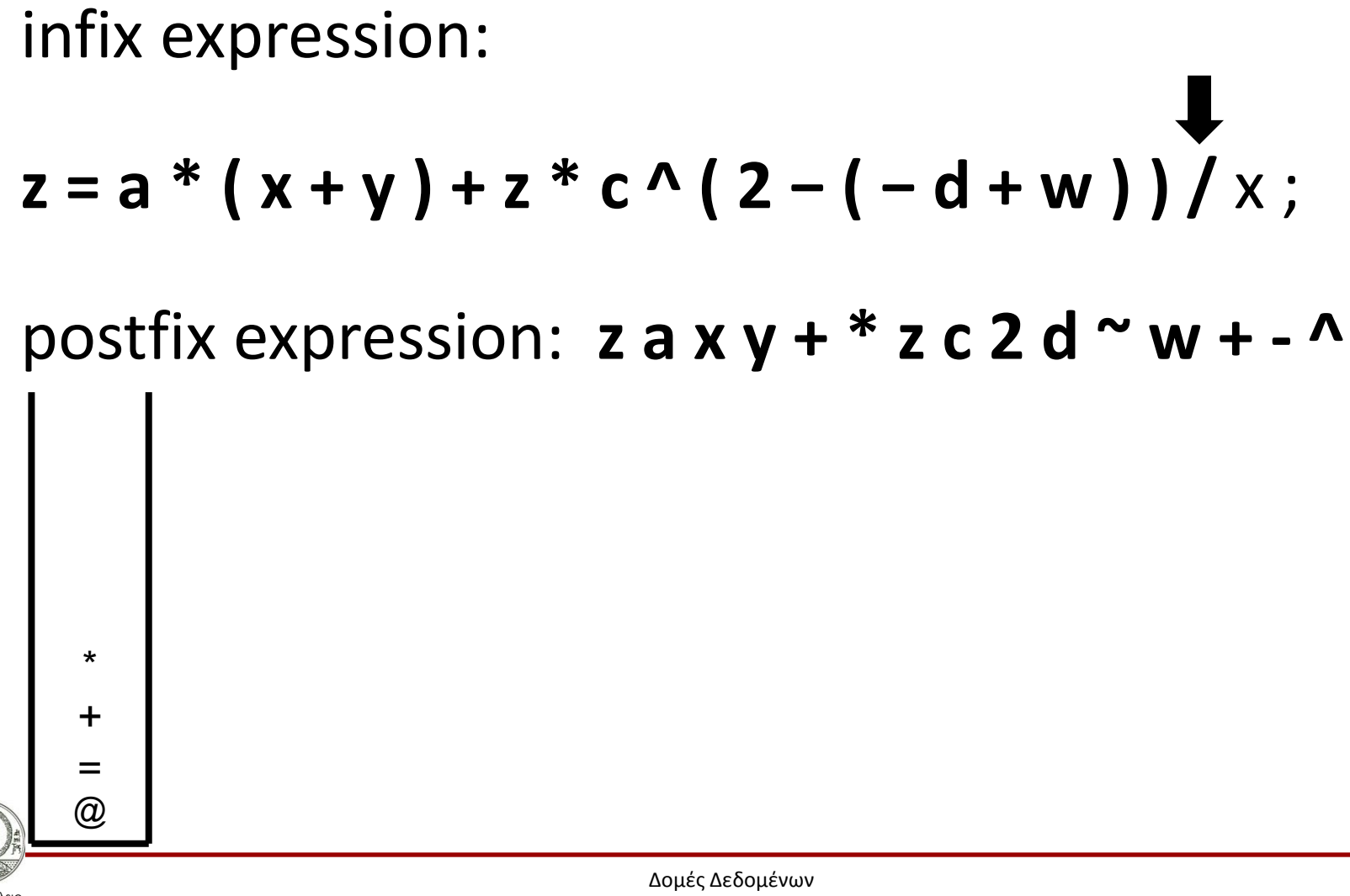

Τμήμα Πληροφορικής

### **Infix to Postfix (36/43)**

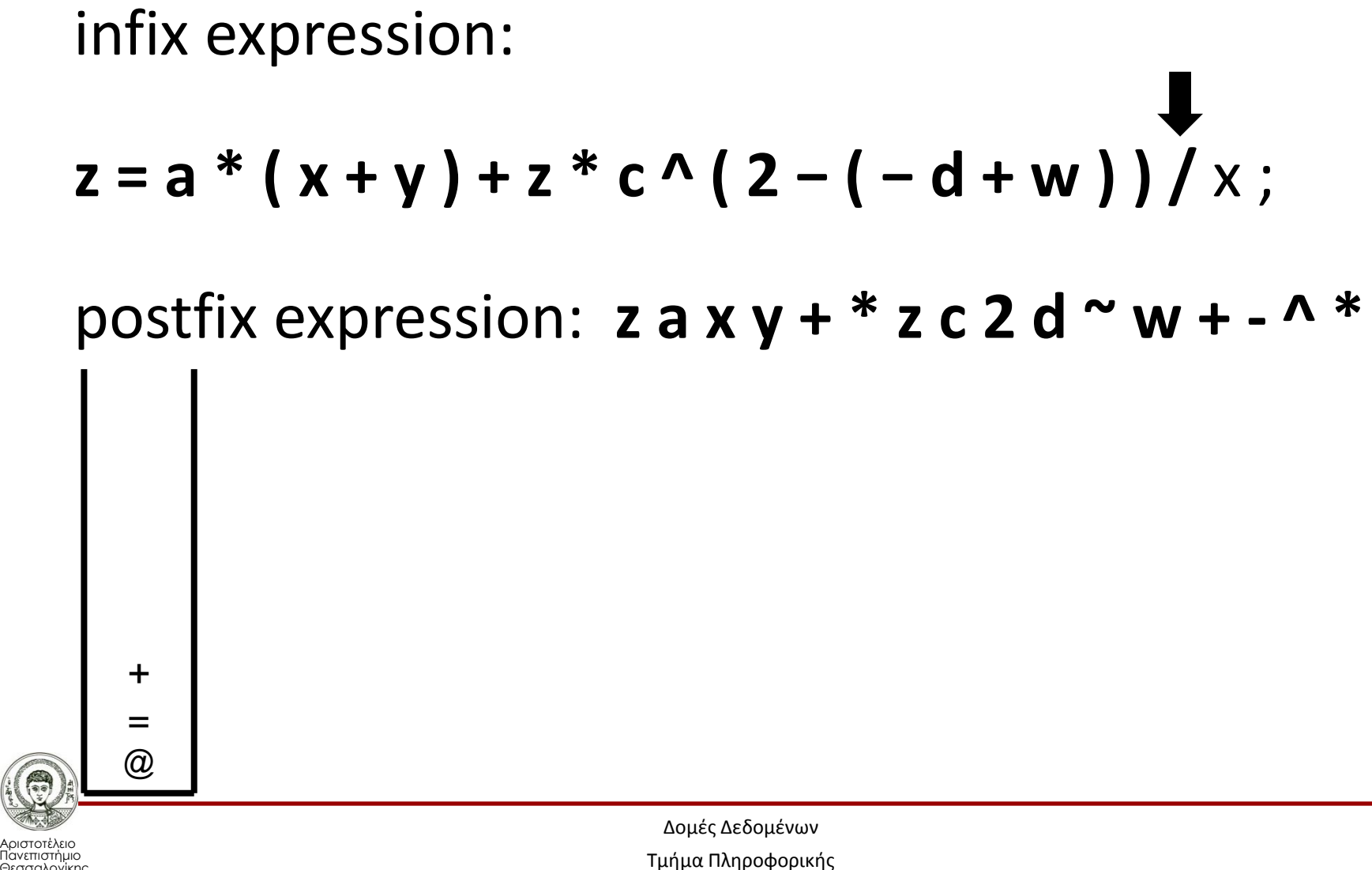

Θεσσαλονίκης

46

### **Infix to Postfix (37/43)**

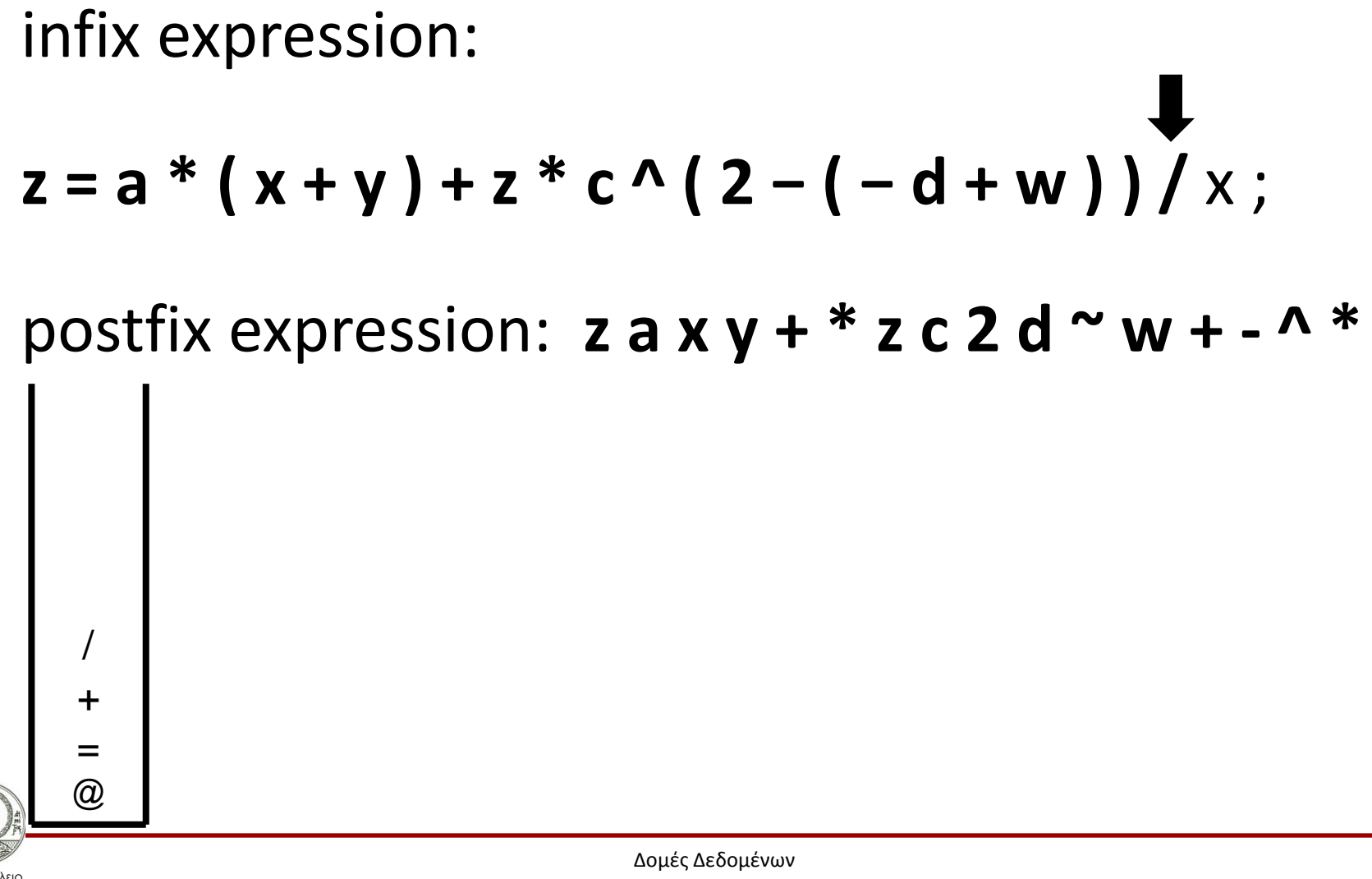

### **Infix to Postfix (38/43)**

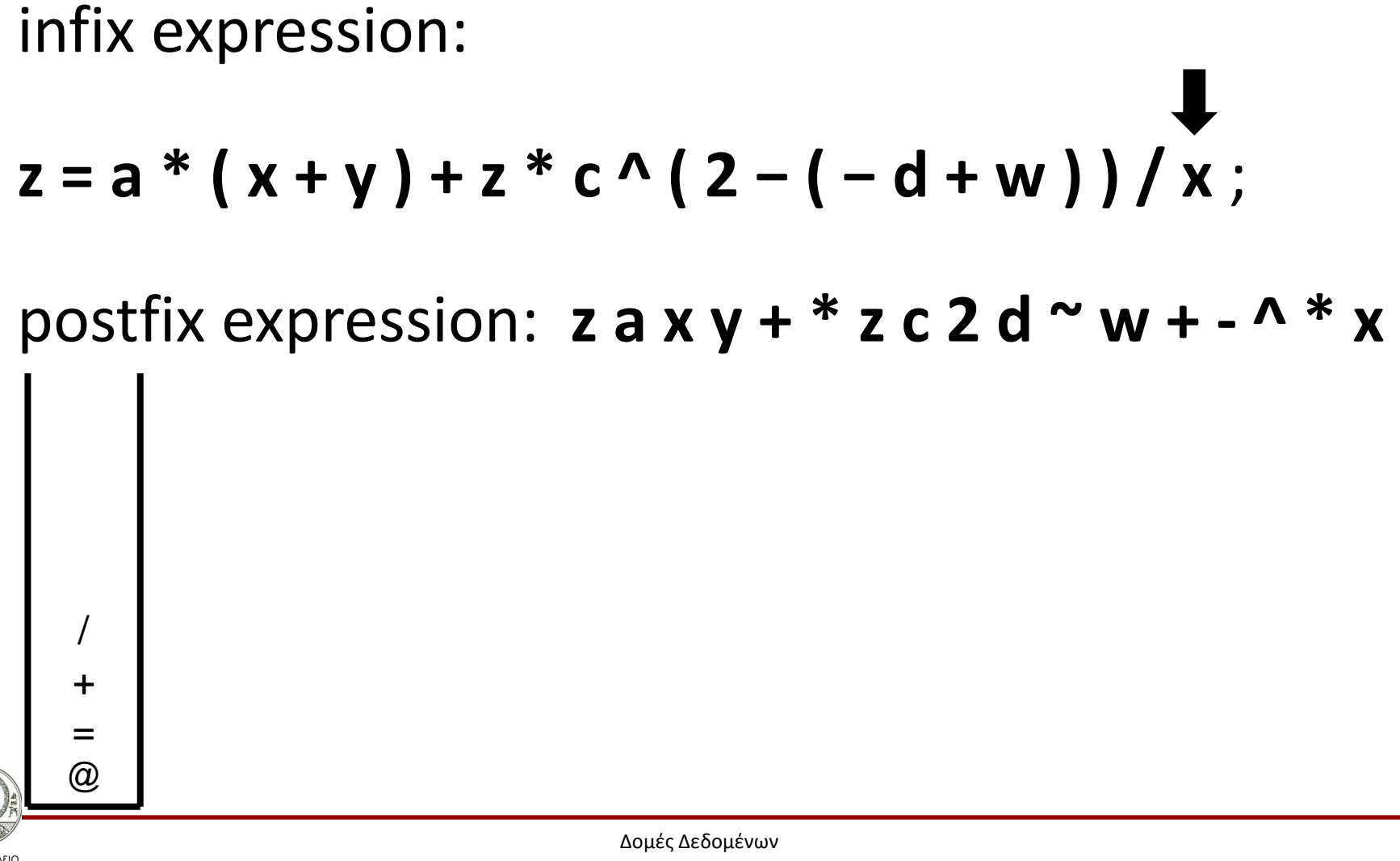

### **Infix to Postfix (39/43)**

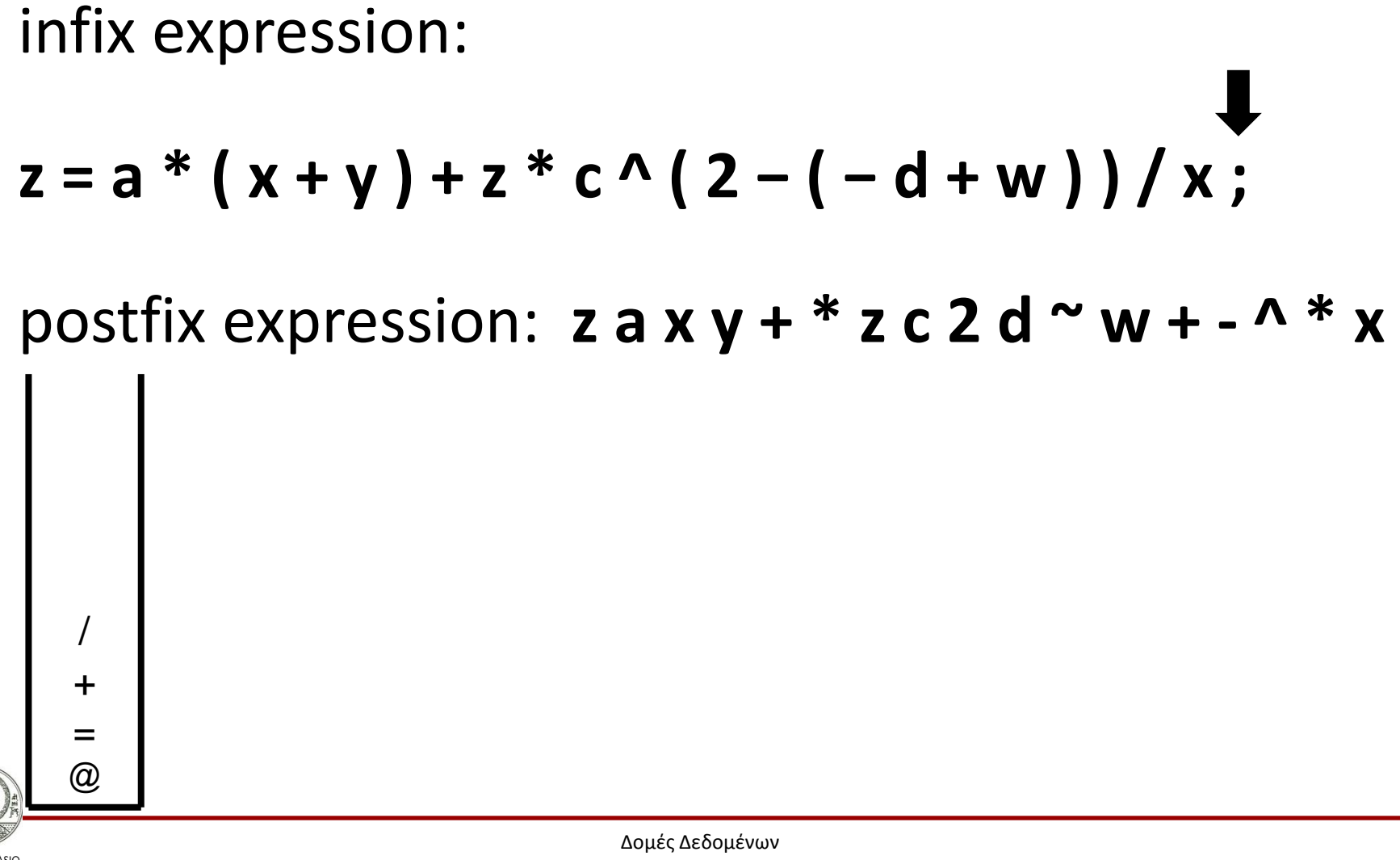

### **Infix to Postfix (40/43)**

Αριστοτέλειο Δομές Δεδομένων infix expression:  $z = a * (x + y) + z * c \wedge (2 - (-d + w)) / x;$ postfix expression: **z a x y + \* z c 2 d ~ w + - ^ \* x /**  $@$ = +

Τμήμα Πληροφορικής

Πανεπιστήμιο Θεσσαλονίκης

#### **Infix to Postfix (41/43)**

infix expression:  $z = a * (x + y) + z * c \wedge (2 - (-d + w)) / x;$ postfix expression: **z a x y + \* z c 2 d ~ w + - ^ \* x / +**  $@$ =

#### **Infix to Postfix (42/43)**

infix expression:  $z = a * (x + y) + z * c \wedge (2 - (-d + w)) / x;$ postfix expression:  $z a x y + * z c 2 d ~ w + - \lambda * x / + =$ 

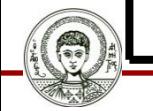

@

Αριστοτέλειο Πανεπιστήμιο Θεσσαλονίκης

### **Infix to Postfix (43/43)**

infix expression:

$$
z = a * (x + y) + z * c \land (2 - (-d + w)) / x;
$$

postfix expression:  $z a x y + * z c 2 d * w + - * * x / + =$ 

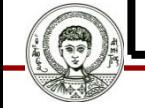

Αριστοτέλειο Πανεπιστήμιο Θεσσαλονίκης

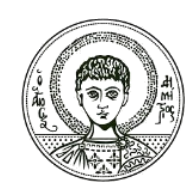

ΑΡΙΣΤΟΤΕΛΕΙΟ ΠΑΝΕΠΙΣΤΗΜΙΟ ΘΕΣΣΑΛΟΝΙΚΗΣ

#### Αναζήτηση ενός μονοπατιού σε ένα λαβύρινθο.

#### **Εφαρμογή Στοίβας**

### **Λαβύρινθος (1/2)**

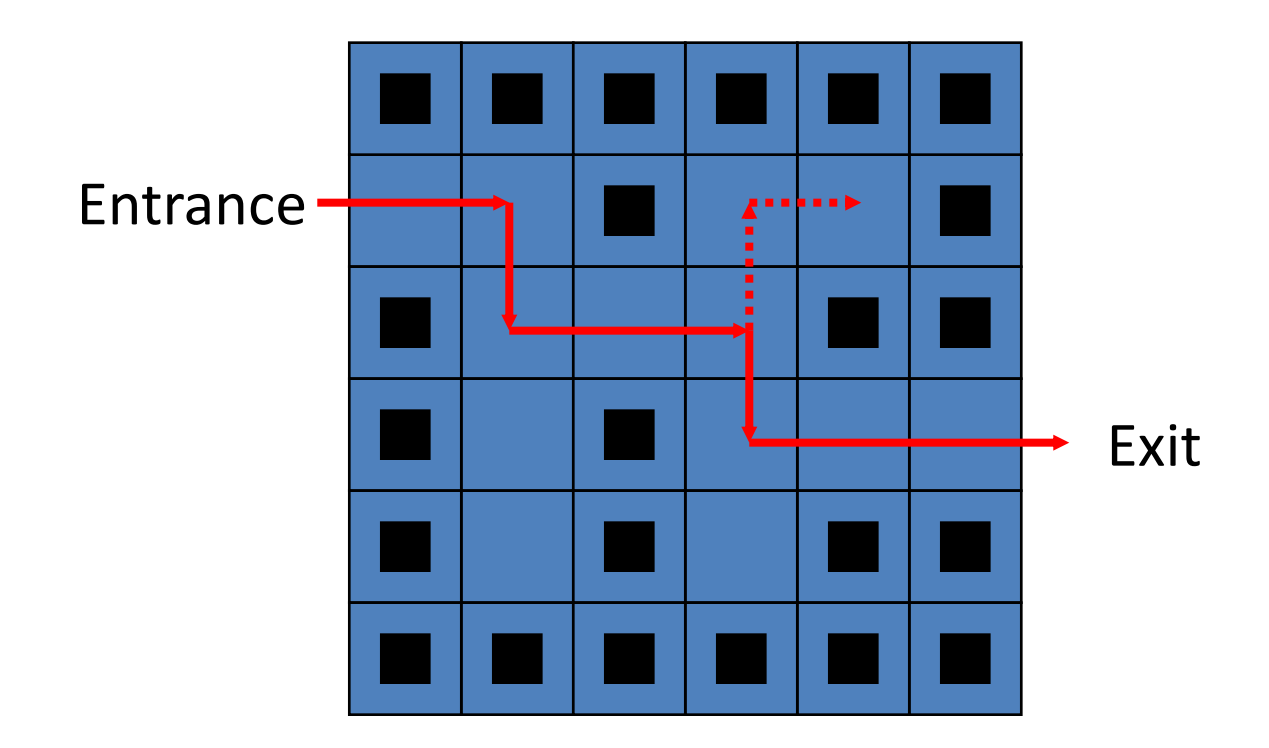

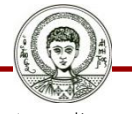

Αριστοτέλειο Πανεπιστήμιο Θεσσαλονίκης

### **Λαβύρινθος (2/2)**

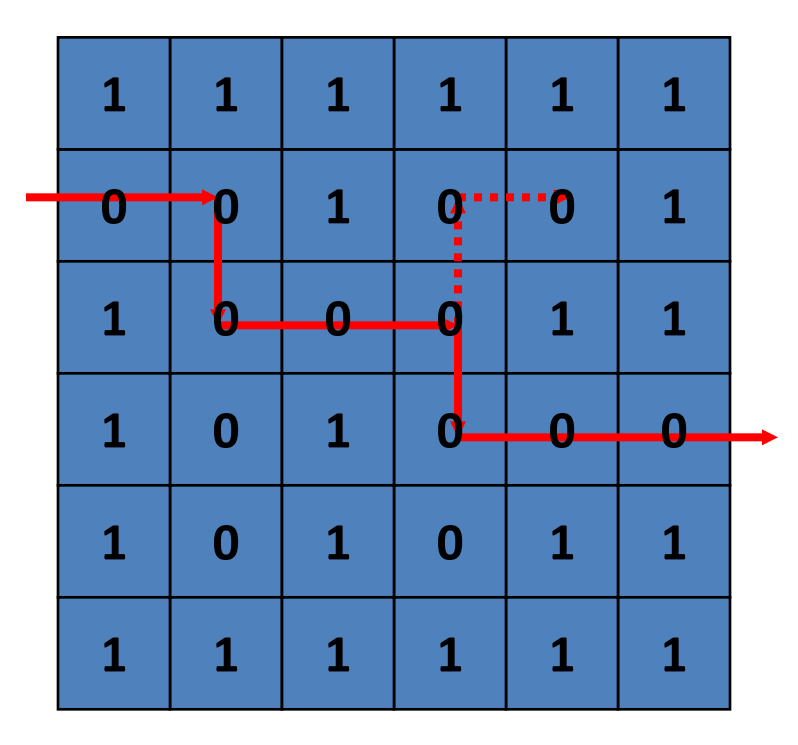

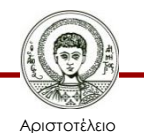

Πανεπιστήμιο Θεσσαλονίκης

### **Κινήσεις**

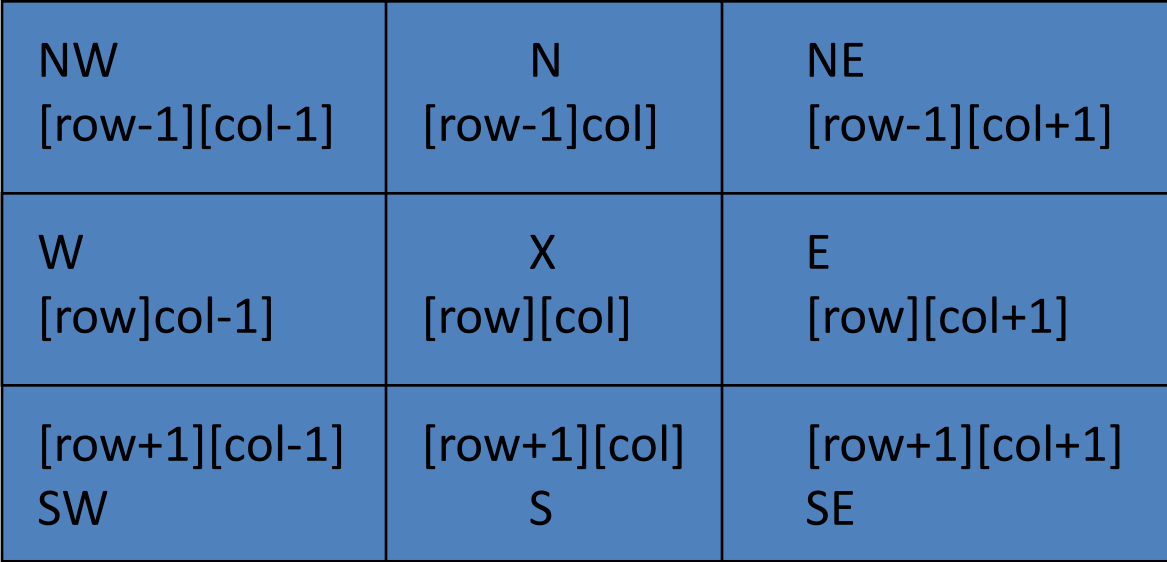

Allowable moves

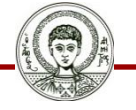

### **Επίλυση**

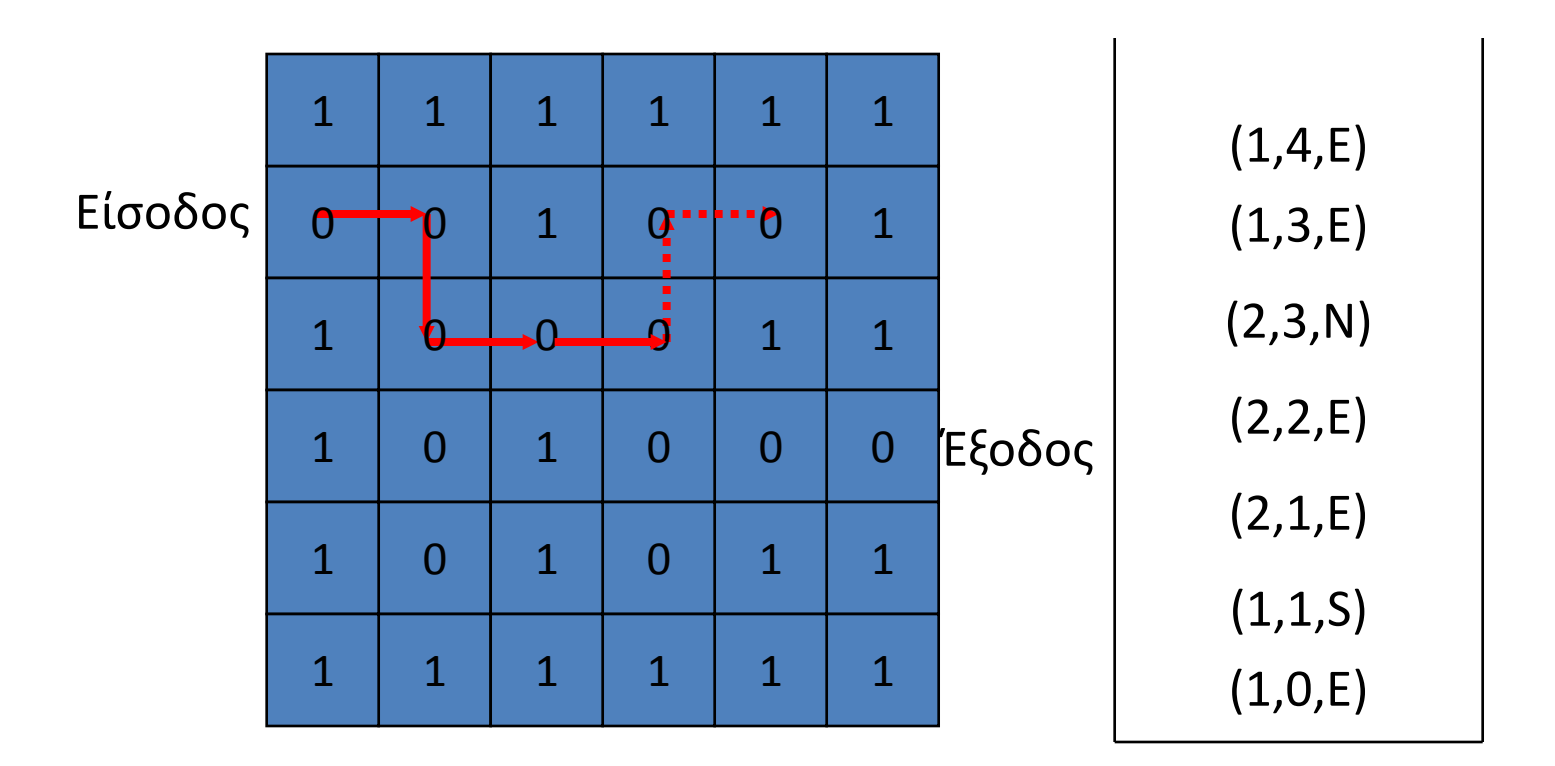

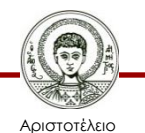

Πανεπιστήμιο Θεσσαλονίκης

### **Σημείωμα Αναφοράς**

Copyright Αριστοτέλειο Πανεπιστήμιο Θεσσαλονίκης, Απόστολος Παπαδόπουλος. «Δομές Δεδομένων. Στοίβα». Έκδοση: 1.0. Θεσσαλονίκη 2014. Διαθέσιμο από τη δικτυακή διεύθυνση: http://eclass.auth.gr/courses/OCRS389/

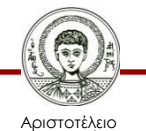

Πανεπιστήμιο Θεσσαλονίκης

# **Σημείωμα Αδειοδότησης**

Το παρόν υλικό διατίθεται με τους όρους της άδειας χρήσης Creative Commons Αναφορά - Μη Εμπορική Χρήση - Όχι Παράγωγα Έργα 4.0 [1] ή μεταγενέστερη, Διεθνής Έκδοση. Εξαιρούνται τα αυτοτελή έργα τρίτων π.χ. φωτογραφίες, διαγράμματα κ.λ.π., τα οποία εμπεριέχονται σε αυτό και τα οποία αναφέρονται μαζί με τους όρους χρήσης τους στο «Σημείωμα Χρήσης Έργων Τρίτων».

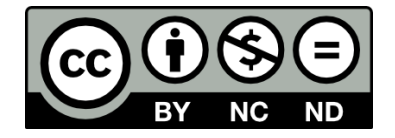

Ο δικαιούχος μπορεί να παρέχει στον αδειοδόχο ξεχωριστή άδεια να χρησιμοποιεί το έργο για εμπορική χρήση, εφόσον αυτό του ζητηθεί.

Ως **Μη Εμπορική** ορίζεται η χρήση:

- που δεν περιλαμβάνει άμεσο ή έμμεσο οικονομικό όφελος από την χρήση του έργου, για το διανομέα του έργου και αδειοδόχο
- που δεν περιλαμβάνει οικονομική συναλλαγή ως προϋπόθεση για τη χρήση ή πρόσβαση στο έργο
- που δεν προσπορίζει στο διανομέα του έργου και αδειοδόχο έμμεσο οικονομικό όφελος (π.χ. διαφημίσεις) από την προβολή του έργου σε διαδικτυακό τόπο

[1]<http://creativecommons.org/licenses/by-nc-nd/4.0/>

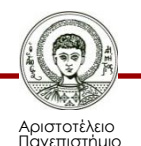

Θεσσαλονίκης

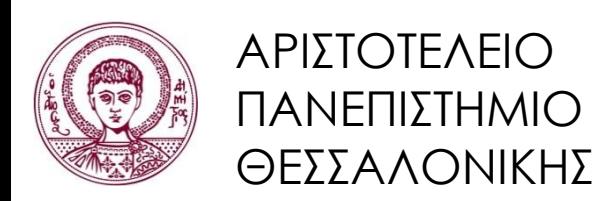

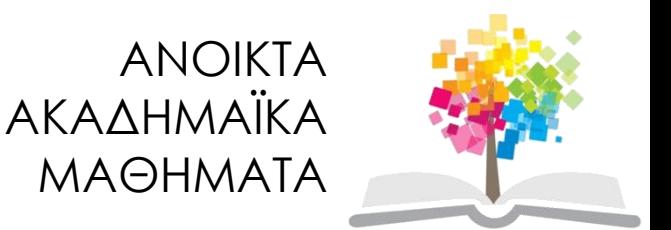

## **Τέλος ενότητας**

#### Επεξεργασία: <Μαυρίδης Απόστολος> Θεσσαλονίκη, <Εαρινό εξάμηνο 2013-2014>

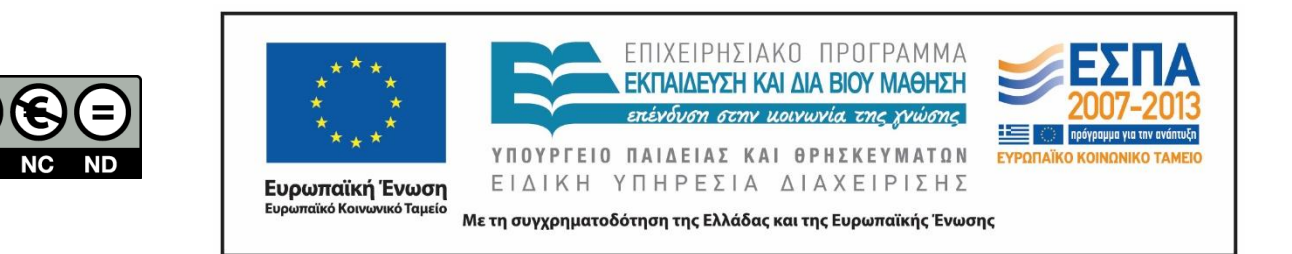

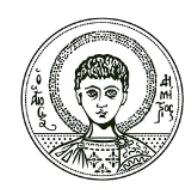

ΑΡΙΣΤΟΤΕΛΕΙΟ ΠΑΝΕΠΙΣΤΗΜΙΟ ΘΕΣΣΑΛΟΝΙΚΗΣ

#### **Σημειώματα**

# **Διατήρηση Σημειωμάτων**

Οποιαδήποτε αναπαραγωγή ή διασκευή του υλικού θα πρέπει να συμπεριλαμβάνει:

- το Σημείωμα Αναφοράς
- το Σημείωμα Αδειοδότησης
- τη δήλωση Διατήρησης Σημειωμάτων
- το Σημείωμα Χρήσης Έργων Τρίτων (εφόσον υπάρχει)

μαζί με τους συνοδευόμενους υπερσυνδέσμους.

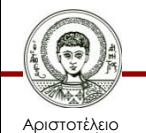

Πανεπιστήμιο Θεσσαλονίκης